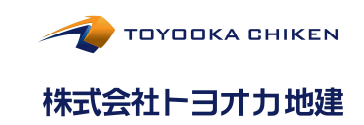

## ご契約者・入居者様へのご案内

2022年7月より、賃貸借契約の更新手続きを「Web」で行えるようにな りました。契約更新手続きを、電子契約/電子署名にて完了させることが できるようになりましたので、以下ご確認ください。

## ご契約者様が行うお手続き

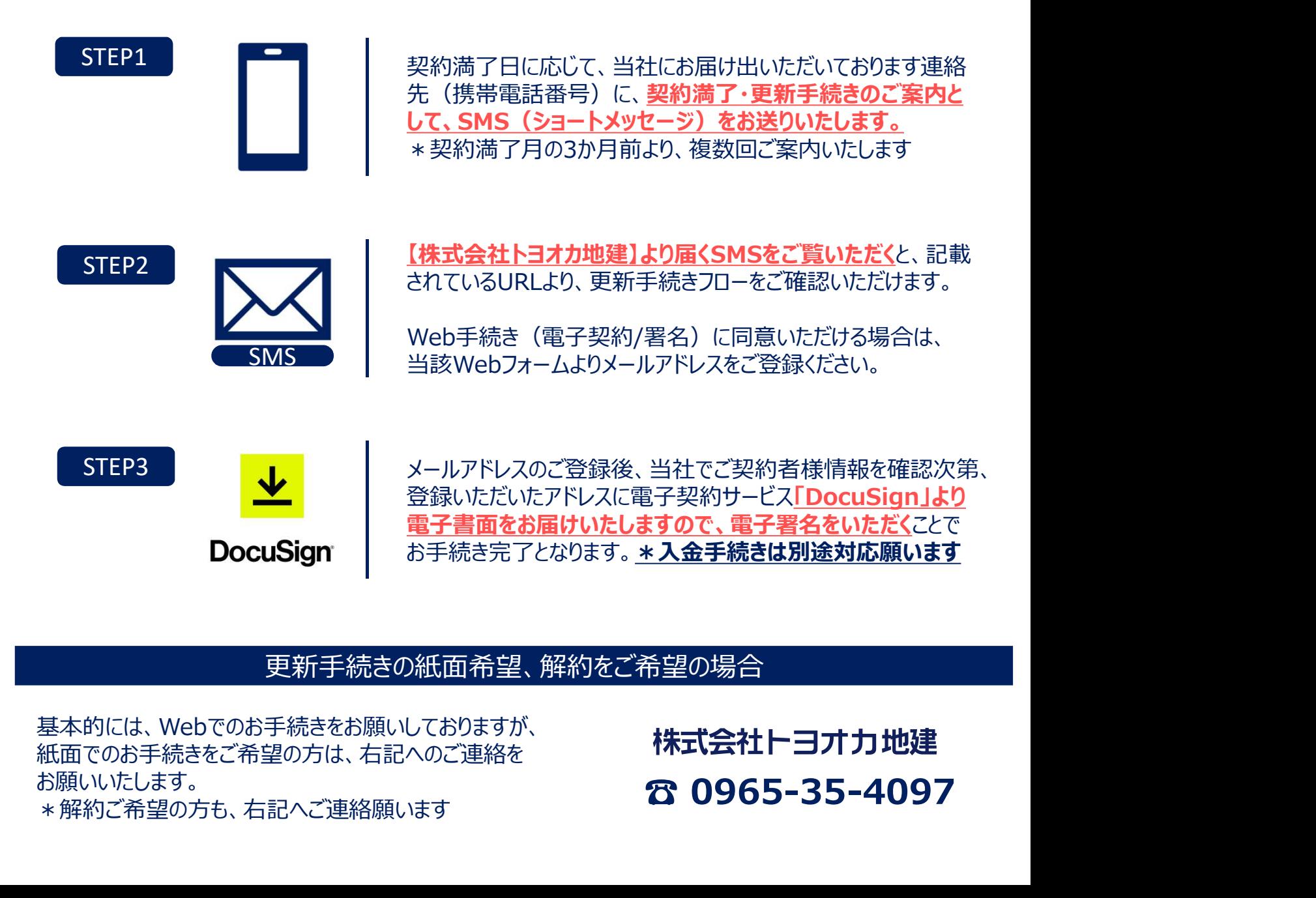

## 更新手続きの紙面希望、解約をご希望の場合

基本的には、Webでのお手続きをお願いしておりますが、<br><br><br><br><br><br> 紙面でのお手続きをご希望の方は、右記へのご連絡を お願いいたします。